# **Time & Attendance**

MobileDuration Based Time Entry

The following guide explains the **Time & Attendance** system. Some of the features described below may or may not apply to you.

#### How To Install The App

or

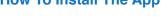

1. Go to Coogle Play Store

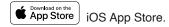

2. In the search bar, enter the app name provided by your manager.

3. Once selected tap Install or Get.

#### How To Sign In

- 1. Open the Application.
- 2. Enter your Email and Password.
- 3. Tap on login button.

#### How To Sign Out

Ξ

- 1. Tap on the top left menu icon
  - MY SCHEDULE

 $\square$ 

2. Tap on the Sign Out option

## How To Enter Time Duration

| ∎I Verizon 奈<br>☰ M                                                               | 8:09 PM          | √ 69% ■)<br>Submit           | ■II Verizon *    |                                        | <sup>8:09 РМ</sup><br>Thu, Aug Is | t                | ⋪ 69% 🔳          | ∎ll Verizon 🗢<br>≮ | 8:10 PM<br>ADD DURAT  | ≁ 699<br>TION Sa |
|-----------------------------------------------------------------------------------|------------------|------------------------------|------------------|----------------------------------------|-----------------------------------|------------------|------------------|--------------------|-----------------------|------------------|
|                                                                                   | ul 28 - Sat, Aug | g 03 >                       | sun<br><b>28</b> | мон<br><b>29</b>                       | TUE<br><b>30</b>                  | wed<br><b>31</b> | тни<br><b>01</b> | Date               |                       | August 01, 2019  |
| •                                                                                 | lot Submitted    |                              | 20               | 25                                     | 50                                | 51               |                  | Time Dur           | ation                 |                  |
| Paid Hours                                                                        |                  | otal: <b>50h:00m</b>         |                  | Total: <b>0h:00m</b>                   |                                   | Job              |                  | Build Fence        |                       |                  |
| <ul> <li>Regular Time</li> <li>Time &amp; Half Till</li> <li>Sick Time</li> </ul> | me<br>• •        | 36h:30m<br>12h:30m<br>1h:00m | • Worl           | k: 0h:00m                              |                                   | • TimeOff        | : 0h:00m         |                    | <b>t</b><br>Residence |                  |
|                                                                                   | Duration         |                              |                  | *                                      |                                   |                  |                  | Repeat             |                       | C                |
| Sunday, Jul 28                                                                    |                  | 0h:00m >                     |                  |                                        | C C                               | H                |                  |                    |                       |                  |
| Monday, Jul 29                                                                    |                  | 0h:00m >                     |                  | You have not logged time for this day. |                                   |                  |                  |                    |                       |                  |
| Tuesday, Jul 30                                                                   |                  | 0h:00m >                     | Yo               | u have not                             | logged tim                        | e for this       | day.             |                    |                       |                  |
| Wednesday, Jul                                                                    | 31               | 0h:00m >                     |                  |                                        |                                   |                  |                  |                    |                       |                  |
| Thursday, Aug 0                                                                   | 1                | 0h:00m >                     |                  |                                        |                                   |                  | <b>A</b>         |                    |                       |                  |
| Friday, Aug 02                                                                    |                  | 0h:00m >                     |                  |                                        |                                   |                  |                  |                    |                       |                  |
| SCHEDULE                                                                          | TIMESHEETS       | TIMEOFF                      | SCHEE            | 0                                      | <b>O</b><br>TIMESHEETS            | 1                | IMEOFF           | SCHEDUL            |                       | TIMEOFF          |

### How To View Your Schedule

| SUN, JUL 28 - SAT, AUG 3 ><br>Scheduled: 16.0 hrs<br>Shift Notification<br>Sat, Aug 03<br>09:00AM-05:00PM<br>Manager shift<br>B Hours<br>S40 University Ave., #200, Palo Alto, California 94301,<br>United States<br>Copen Shifts: 1<br>09:00AM-05:00PM<br>Manager shift<br>B Hours<br>Solution States<br>Copen Shifts: 1<br>09:00AM-05:00PM<br>Manager shift<br>B Hours<br>Solution States<br>Copen Shifts: 1<br>09:00AM-05:00PM<br>Manager shift<br>S a Hours<br>Pick Up Shift<br>Solution States<br>Solution States<br>Solution St | ■I Verizon 🗢                                                                   | 8:16 PM            |
|----------------------------------------------------------------------------------------------------|--------------------------------------------------------------------------------|--------------------|
| O9:00AM-05:00PM<br>● Manager shift<br>④ 8 Hours<br>② 540 University Ave., #200, Palo Alto, California 94301,<br>United States<br>⑦ Drop Shift<br>① Drop Shift<br>① Drop Shifts<br>① Drop Shifts<br>① Drop Shifts<br>① Drop Shifts<br>② Swap Shift<br>③ 8 Hours<br>③ 540 University Ave., #200, Palo Alto, California 94301,<br>United States                                                                                                    |                                                                                | duled: 16.0 hrs 🔶  |
| <ul> <li>Manager shift</li> <li>&amp; 8 Hours</li> <li>S 540 University Ave., #200, Palo Alto, California 94301, United States</li> <li>Drop Shift</li> <li>Swap Shift</li> <li>Open Shifts: 1</li> <li>O9:00AM-05:00PM</li> <li>Manager shift</li> <li>&amp; 8 Hours</li> <li>S 40 University Ave., #200, Palo Alto, California 94301, United States</li> </ul>                                                                                                    | Sat, Aug 0                                                                     | 3                  |
| Open Shifts: 1<br>O9:00AM-05:00PM<br>Manager shift<br>B 8 Hours<br>S 540 University Ave., #200, Palo Alto, California 94301,<br>United States                                                                                                    | <ul> <li>Manager shift</li> <li>8 Hours</li> <li>540 University Ave</li> </ul> |                    |
| O9:00AM-05:00PM<br>● Manager shift<br>④ 8 Hours<br>◎ 540 University Ave., #200, Palo Alto, California 94301,<br>United States                                                                                                    | Drop Shift                                                                     | Swap Shift         |
| <ul> <li>Manager shift</li> <li>8 Hours</li> <li>540 University Ave., #200, Palo Alto, California 94301,<br/>United States</li> </ul>                                                                                                    | Open Shifts:                                                                   | 1                  |
| Pick Up Shift                                                                                                    | <ul> <li>Manager shift</li> <li>8 Hours</li> <li>540 University Ave</li> </ul> |                    |
|                                                                                                    | Pick Up Shift                                                                  |                    |
| SCHEDULE TIMESHEETS TIMEOFF                                                                                                    | SCHEDULE                                                                       | TIMESHEETS TIMEOFF |

1. Tap on the **Schedule** icon in the bottom menu bar.

- 1. Go to **Timesheets** tab.
- 2. Tap on the desired **Date** to enter time.
- 3. Tap on the + icon.

- 4. Enter Time Duration hours.
- 5. Select the **Job** type.
- 6. Click the Save icon in the top right corner.

### How To Drop A Shift

| <ul> <li>SUN, JUL 28 -<br/>Scheduled:</li> </ul> |                                 | You have rec      | quested to drop the follow                                                    | ing shift:    | < 5                | SUN, JUL 28 - SAT, A<br>Scheduled: 16.0 ht                                   |                |
|--------------------------------------------------|---------------------------------|-------------------|-------------------------------------------------------------------------------|---------------|--------------------|------------------------------------------------------------------------------|----------------|
| Sat, Aug 03                                      |                                 |                   | Aug 3, 09:00 AM - 05:00 F<br>ager shift                                       | РМ            | Sat,               | Aug 03                                                                       |                |
| 09:00AM-05:00PM<br>Manager shift                 |                                 | ♥ 540 L<br>Califo | Jniversity Ave., #200, Pale<br>omia 94301, United States<br>rrica/Los_Angeles |               |                    | M-05:00PM                                                                    |                |
| B Hours                                          |                                 | & Ame             | rica/Los_Angeles                                                              |               | D                  | rop request Sent Succ                                                        | essfully:      |
| 540 University Ave., #200     United States      | ), Palo Alto, California 94301, |                   | the profile image to selec<br>to take this shift:                             | t one or more | approv             | quest to drop the shift<br>ed yet. If a team memb<br>ient to a Manager or ar | per accepts    |
| Co Drop Shift                                    | Swap Shift                      | Q Sear            | ch for Employee                                                               |               |                    | approval.                                                                    |                |
| Open Shifts: 1                                   |                                 |                   | Amanda Clarens                                                                |               |                    | Got it                                                                       |                |
| 09:00AM-05:00PM                                  |                                 |                   |                                                                               |               | 09:00 <b>A</b>     | M-05:00PM                                                                    |                |
| Manager shift                                    |                                 |                   | Confirm Drop                                                                  |               | Manaj              | ger shift                                                                    |                |
| 3 Hours                                          |                                 |                   |                                                                               |               | 3 8 Hou            | rs                                                                           |                |
| 540 University Ave., #200<br>United States       | ), Palo Alto, California 94301, |                   |                                                                               |               | S40 U<br>United St | niversity Ave., #200, Palo A<br>ates                                         | lto, Californi |
| Pick Up Shift                                    |                                 |                   |                                                                               |               | <b>(</b> )         | Up Shift                                                                     |                |

- 1. Tap on the **Schedule** icon.
- 2. Tap on Drop Shift, under the shift you want to drop.
- 3. You will be navigated to the **Drop Shift** page. Select the employees you want, to pick up your shift. There is no limit on the number of employees you can select.
- 4. Tap the **Confirm** Drop button.

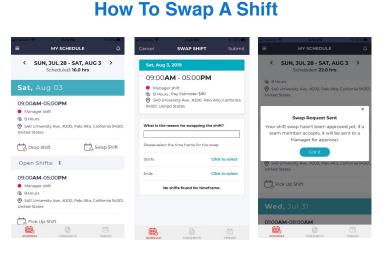

- 1. Tap on the Schedule icon.
- 2. Tap on Swap Shift, under the shift you want to swap.
- 3. You will be navigated to the Swap Shift page.
- 4. Input start and the End Date of the swap shift.
- 5. Choose the **Employee** and tap on the **submit** button.

| all Verizon 🌩 8:48 PM                                   | EETS Submit       |
|---------------------------------------------------------|-------------------|
| <ul> <li>Sun, Jul 28 - Sa</li> <li>Not Submi</li> </ul> |                   |
| Paid Hours                                              | Total: 40h:30m    |
| Regular Time     Time & Half Time     e                 | 38h:00m<br>2h:30m |
| In/Out                                                  |                   |
| Sunday, Jul 28                                          | 11h:00m >         |
| Monday, Jul 29                                          | 8h:30m >          |
| Tuesday, Jul 30                                         | 8h:30m >          |
| Wednesday, Jul 31                                       | 8h:30m >          |
| Thursday, Aug 01                                        | 6h:00m >          |
| Friday, Aug 02                                          | 0h:00m >          |
|                                                         | s TIMEOFF         |

### How To View & Submit Timesheet

- 1. Tap on the **Timesheet** icon from the bottom menu bar.
- 2. Review the summary of your **Paid Hours**.
- 3. Tap on the date "**>**" arrow mark to view the punch details.
- 4. Tap Submit.
- 5. Waiting for Approval sign appears.

| st 61<br>Subr | 8-50 PM             | uni Verizon ⊋            | 🕫 62% 🔳 )           | 8:40 PM<br>MY TIMEOFF | on 🗢           |
|---------------|---------------------|--------------------------|---------------------|-----------------------|----------------|
| Vacatio       | ype                 | Time Off Ty              | HOLIDAYS            |                       | LANCES         |
|               |                     | All Day                  | Aug 02, 2019        | F                     | BALANCE AS O   |
|               | Fri, Aug 02, 2019   |                          |                     | nergency              |                |
|               | 2, 2019             | Fri, Aug 02,             | 0 Hours<br>10 Hours |                       | iken<br>alance |
| C             |                     | Repeat                   |                     | ce History            | View Balan     |
|               |                     | Comment                  |                     |                       | acation        |
|               | ents                | No Comme                 | 0 Hours<br>25 Hours |                       | en<br>ance     |
|               | ile                 | 🛿 Attach Fi              | 25 Hours            | ce History            | View Balan     |
| 8 Ho          |                     | Requested                |                     |                       | -              |
| 24.86 Ho      | fore booking        | Balance bef              |                     |                       |                |
| 16.86 Ho      | ter booking         | Balance afte             |                     |                       |                |
| es' time off  | with other employee | No conflict v<br>booking | •                   |                       |                |
| 1             | Ċ                   | Ē.                       | 1                   | đ                     | Ē.             |

### How To Book Time Off

- 1. Tap on the **Time off** icon from the bottom menu bar.
- 2. Tap the plus sign 😽
- 3. Choose the **Time Off Type** on the top.
- 4. Choose your requested **Date** and Time.
- 5. Insert any comments or applicable Documents to your **Time Off** request.

#### 6. Tap Submit.